#### Life Helpsession

"Life is far too important a thing ever to talk seriously about." - Oscar Wilde

> CS31 Brian Moore

# The Algorithm

A high level view (from the handout):

initialize the board for # of generations for each cell count neighbors determine next generation state print board swap arrays

#### and:

•A living cell with 2 or 3 live neighbors will stay alive, otherwise it will die. •A dead cell with exactly three neighbors will become a live cell in the next generation, otherwise it will stay dead.

# Swapping

- Why do we need to swap arrays?
	- all births and deaths happen at the same time
	- modifications to the life world cannot be done in place (on the same array)
- You are not allowed to simply copy the array. How do you swap, then?
	- you will have to be clever about manipulating pointers (addresses of variables in memory)
	- hint: consider how you can use pointers to access arrays indirectly (loads and stores)

#### Special Cases

- **•** corners and borders
	- grid ends, fewer neighbors than usual
	- simply count the neighbors "off the grid" as dead
- test thoroughly
	- try various initial conditions
		- ex) an isolated 2x2 box of alive cells  $\longrightarrow$ should not change between generations

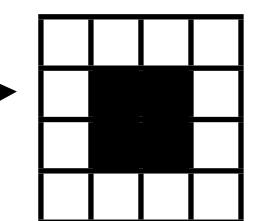

"Dost thou love life? Then do not squander time, for that the stuff life is made of." - Benjamin Franklin

# A Memory Refresher

- memory can be visualized as a sequence of fixed-size cells
- pointers are simply addresses which refer to a specific cell in memory
- will be using arrays (pointer arithmetic)
	- must keep in mind the size of cells

# Memory in MIPS

- $\bot$ w: loads one word (32 bits, 4 bytes) of data from the given address in RAM into the given register
	- the given address must be word-aligned (divisible by 4) spim will raise exception otherwise
- lb: similar to lw, but only loads one byte and addresses do not have to be word-aligned
- 1a: will load the 32-bit address (in RAM) of the given variable into the given register. (for example, if foo is at memory location 0x1003, "la \$a0 foo" will make register a0 contain 0x1003)

# Memory in MIPS

- sw: writes the 32-bit (1 word) contents of the given register to RAM at the given address (which must be word-aligned)
- sb: similar to sw, but writes the 8 least significant bits of the given register to RAM. Again, the address is not required to be word-aligned.

"Life is like an onion: You peel it off one layer at a time, and sometimes you weep." - Carl Sandburg

#### Stack Management

- the stack is at the *end* of memory
	- everything else (including the "heap") is at the beginning of memory
	- stack grows towards zero the beginning of memory
		- sometimes said to grow "down", which assumes a diagram rotated 180° from this one (with address 0 at the bottom and the end of memory at the top)
	- the stack pointer  $(SP)$  is the address just above the top of the stack
		- top element is just *below* SP (at SP+4)
	- pushing data onto the stack will decrease SP (moves up in this diagram), popping will increase SP

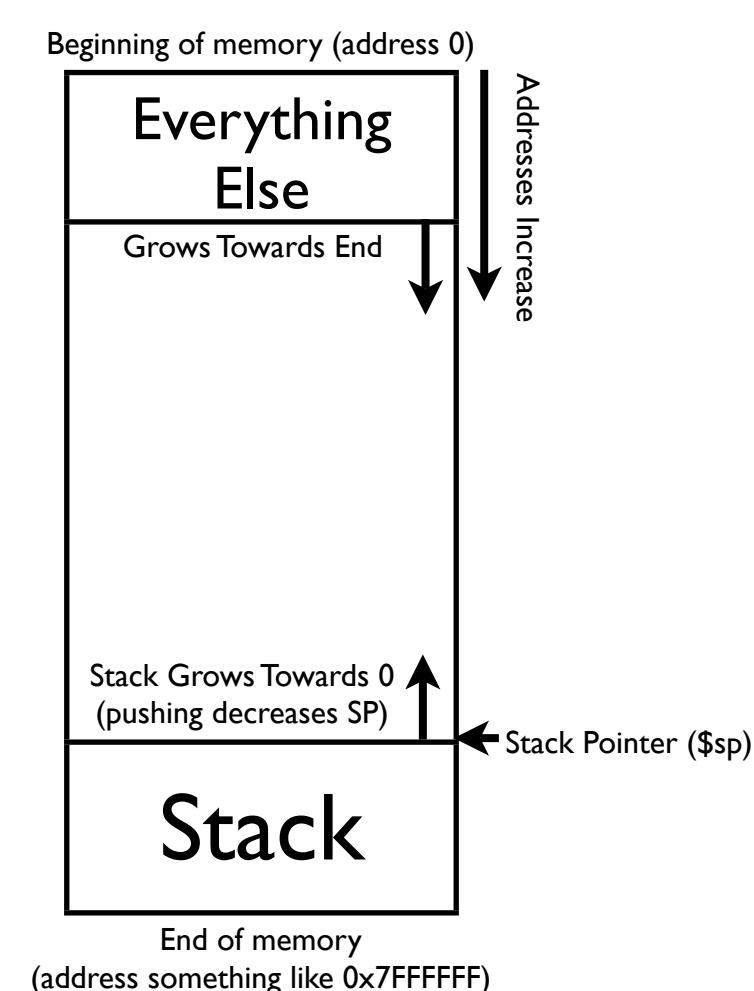

### Pushing

- To push a value onto the stack, the following must happen:
	- 1. decrease the stack pointer (in \$sp)
		- this reserves space for what you are pushing
	- 2. write the value to the stack
		- use MIPS offset notation
	- for example:
		- sub sp, sp,  $8$  # reserve space on the top of the stack for two # words (the size of two registers) by decreasing # SP by 8 bytes sw  $$s0,4(Ssp)$  # save s0 on the top of the stack
		- sw  $$sl,8(Ssp)$  # save s1 on the stack directly under the top # (at address SP+8)

# Popping

- To pop a value off of the stack, the following must happen:
	- 1. read values from the stack
		- use offset notation
	- 2. increase SP to reclaim the space which the value took up
	- for example, to restore the values we pushed before: lw  $$s0,4(Ssp)$  # read s0 from the top of the stack lw \$s1,8(\$sp) # read s1 from the location directly under the # top of the stack (at address SP+8) add \$sp, \$sp, 8 # reclaim two words of space by adding 8 bytes to # the stack pointer
- See the lecture on procedures for more examples

#### "The unexamined life is not worth living." -Socrates

### Mipscope

- Makes writing and debugging your MIPS programs easier
	- written by two of last year's students
	- still a work in progress, please tell us about bugs or possible improvements
- Allows you to set breakpoints in your assembly where execution will automatically pause
	- You can even step your program backwards instruction by instruction

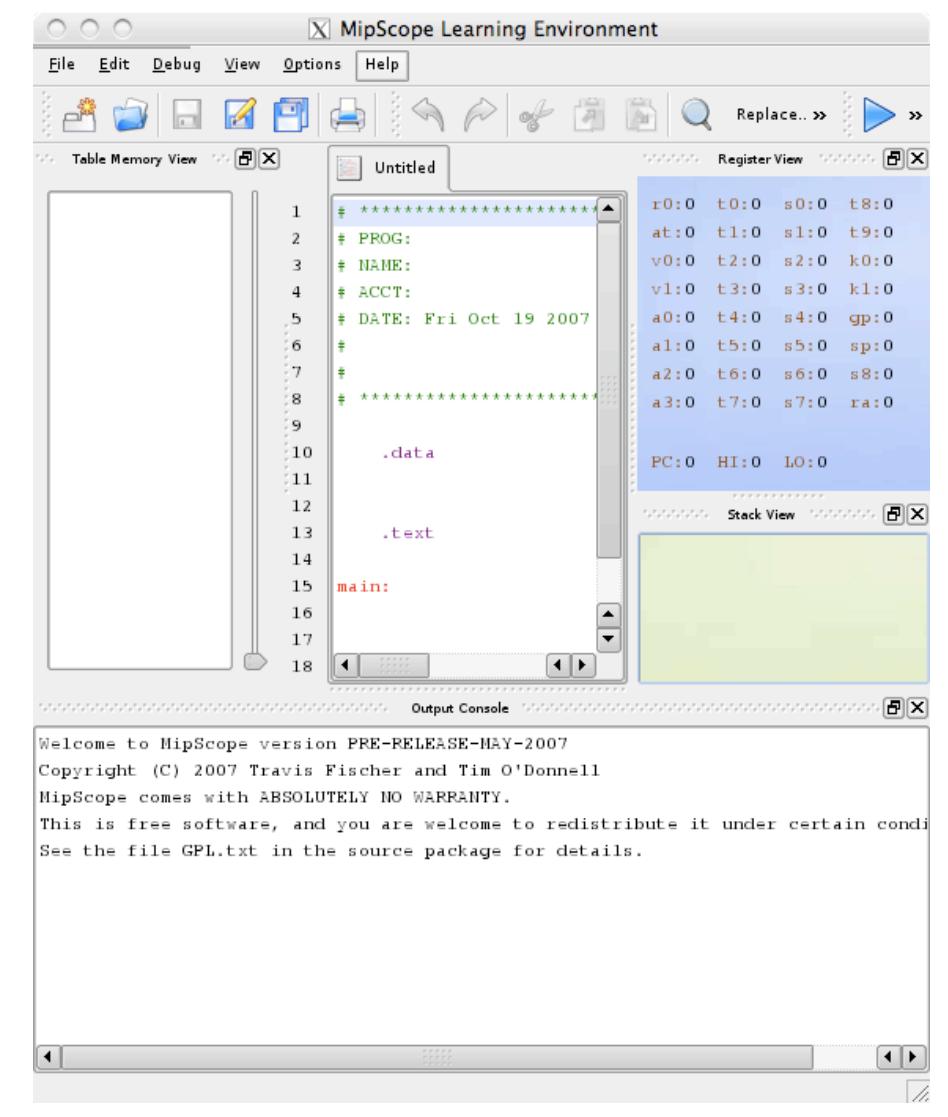

"Life is as tedious as a twice-told tale Vexing the dull ear of a drowsy man." - Shakespeare

### Miscellaneous Tips

- Beyond not copying the entire life world array, don't worry too much about efficiency
- Write grid printing routine early on
- To print newlines, have the following in your .data section:

```
newline str: .asciiz "\n"
```
and use syscall 4 to print newline\_str whenever you need a newline

## More Miscellaneous Tips

- Just like for procedure calls, only s-registers (s0-s7) are guaranteed to be preserved across syscalls, all other registers may change.
	- ex) after the execution of

```
li $t0,13
li $s0,7
# print 42 using syscall 1
li $a0,42 
li $v0,1 
syscall
```
s0 will still contain 7, but t0 may no longer contain 13

#### Questions?

## Some Motivation to Get You Started...

- "Attack life, it's going to kill you anyway."
	- Steven Coallier
- "Life is full of misery, loneliness, and suffering and it's all over much too soon."

- Woody Allen

• "The supreme irony of life is that hardly anyone gets out of it alive."

- Robert Heinlein

- "Life is at best a dream and at worst a nightmare from which you cannot escape."
	-

#### - Mark Twain **Have fun!**